Doc No. :PT-HMOC-OPS-FOP-6001-OPS-OAH Fop Issue : 3.0 Issue Date: 13/04/10

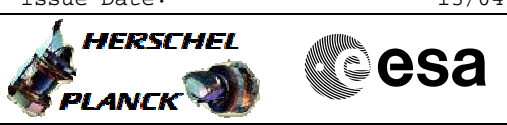

 PACS\_Spec\_Fil\_Testseq\_OBS File: H\_COP\_PAC\_F003.xls Author: R. Biggins

## **Procedure Summary**

#### **Objectives**

The objective of this procedure is to move the spectroscopy filterwheel in order to analyse the move characteristics (offline)

Based on procedure: PACS\_Spec\_Fil\_Testseq\_OBS (v1)

## **Summary of Constraints**

This procedure should be executed as part of the Short Functional Test (HeII conditions) This procedure may also be executed on PACS request

## **Spacecraft Configuration**

**Start of Procedure**

- PACS in NO\_PRIME (SAFE) mode
- producing Spectroscopy HK packets
- producing Diagnostic HK packets

**End of Procedure**

#### PACS in NO\_PRIME (SAFE) mode

- producing Spectroscopy HK packets
- producing Diagnostic HK packets

## **Reference File(s)**

**Input Command Sequences**

**Output Command Sequences**

HCPF003

#### **Referenced Displays**

**ANDs GRDs SLDs** ZAZ98999 PA016420

# **Configuration Control Information**

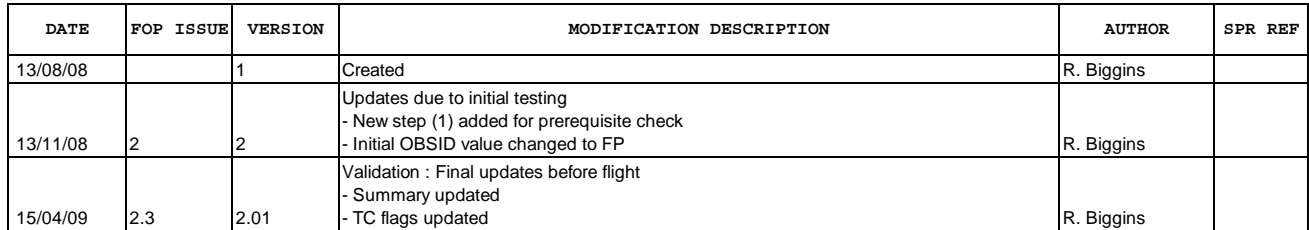

Doc No. : PT-HMOC-OPS-FOP-6001-OPS-OAH<br>Fop Issue : 3.0 Fop Issue : 3.0<br>
Issue Date: 3.0<br>
13/04/10 Issue Date:

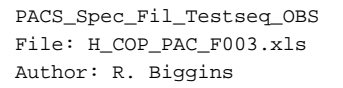

**HERSCHEL CSA** PLANCK

**Procedure Flowchart Overview**

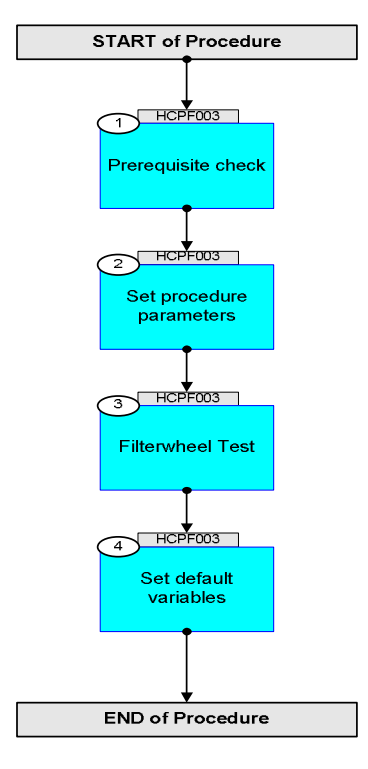

Doc No. :PT-HMOC-OPS-FOP-6001-OPS-OAH Fop Issue : 3.0 Issue Date: 13/04/10

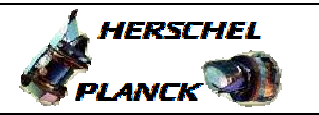

**esa** 

**Step No. Time Activity/Remarks TC/TLM Display/ Branch Beginning of Procedure** TC Seq. Name :HCPF003 (Filterwheel Test -S) TimeTag Type: B Sub Schedule ID: 1 Prerequisite check Next Step: 2 1.1 HSC/ICC input <u> The Communication of the Communication of the Communication of the Communication of the Communication of the Co</u> Verify that the HSC/ICC has supplied a valid OBSID value: **OBS\_ID =** 0xnnnn nnnn 2 Set procedure parameters Next Step: 3  $ET=+00.00.00$ UT=+00.00.00 DMC\_SET\_OBSID  **DMC\_SET\_OBSID** Command Parameter(s) : **OBSERVATION\_ID** PP069420 TC Control Flags :  **GBM IL DSE --Y -- ---** Subsch. ID : 90 Det. descr. : SET OBSID IN DMC **PC078420 OBS\_ID**  Verify Telemetry **DM\_OBSID PM028420 OBS\_ID AND=ZAZ98999**  3 Filterwheel Test Next Step: 4 **NOTE**: The following test should be executed with the defined time delay between each TC, therefore any TM checks should be done without additional delay.  $ET=+00.00.01$ UT=+00.00.01 DMC\_SWON\_FW\_SPEC  **DMC\_SWON\_FW\_SPEC** TC Control Flags :  **GBM IL DSE --Y -- ---** Subsch. ID : 90 Det. descr. : SWITCH ON POWER SUPPLY OF FILTER WHEEL SPEC **PC128420** 

 PACS\_Spec\_Fil\_Testseq\_OBS File: H\_COP\_PAC\_F003.xls Author: R. Biggins

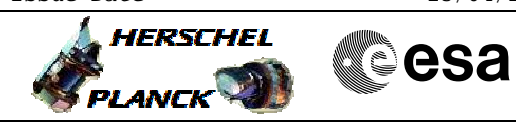

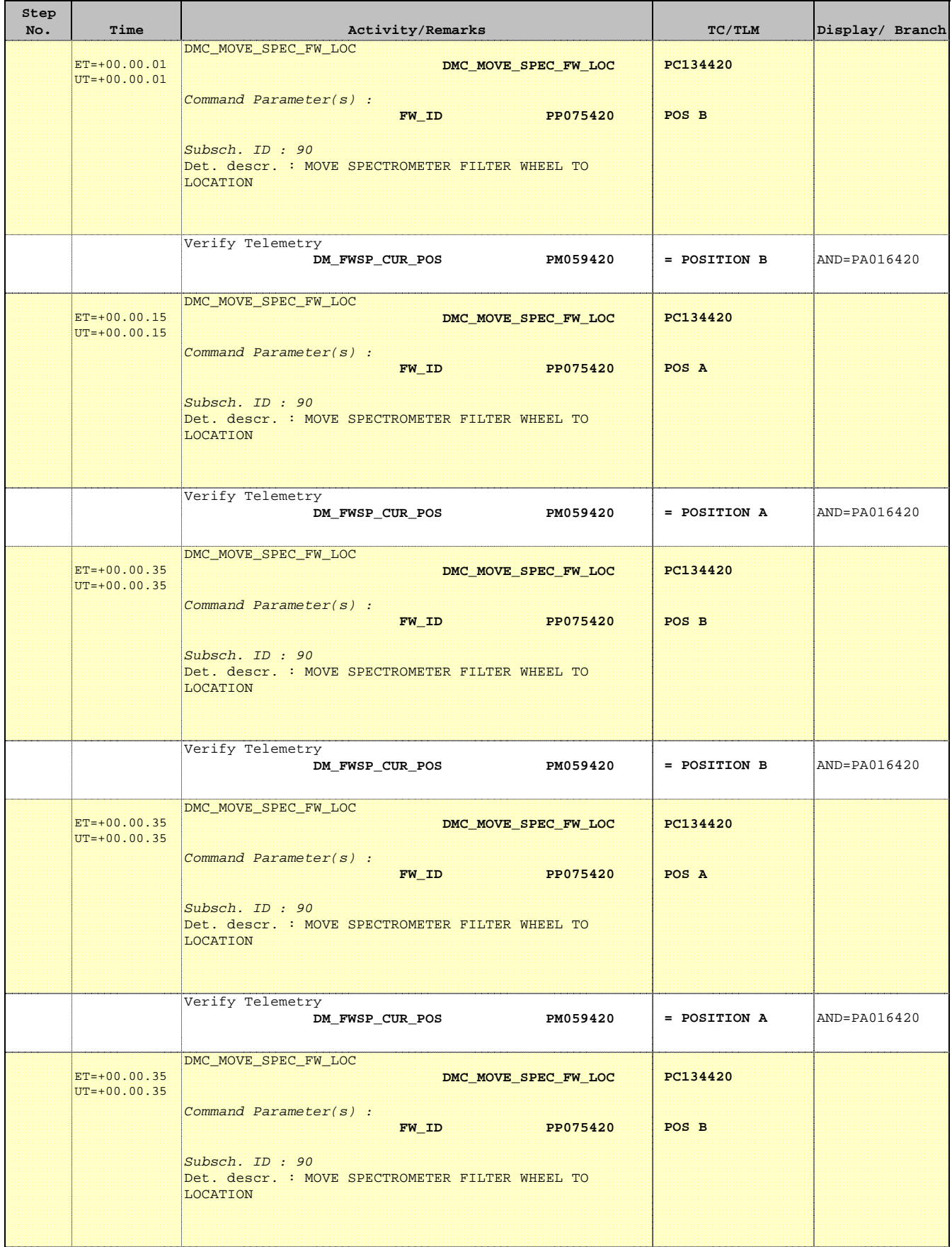

Doc No. :PT-HMOC-OPS-FOP-6001-OPS-OAH Fop Issue : 3.0 Issue Date: 13/04/10

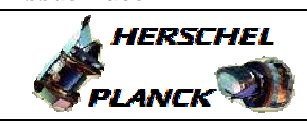

**CSA** 

 $\blacksquare$ 

 PACS\_Spec\_Fil\_Testseq\_OBS File: H\_COP\_PAC\_F003.xls Author: R. Biggins

 $\blacksquare$ 

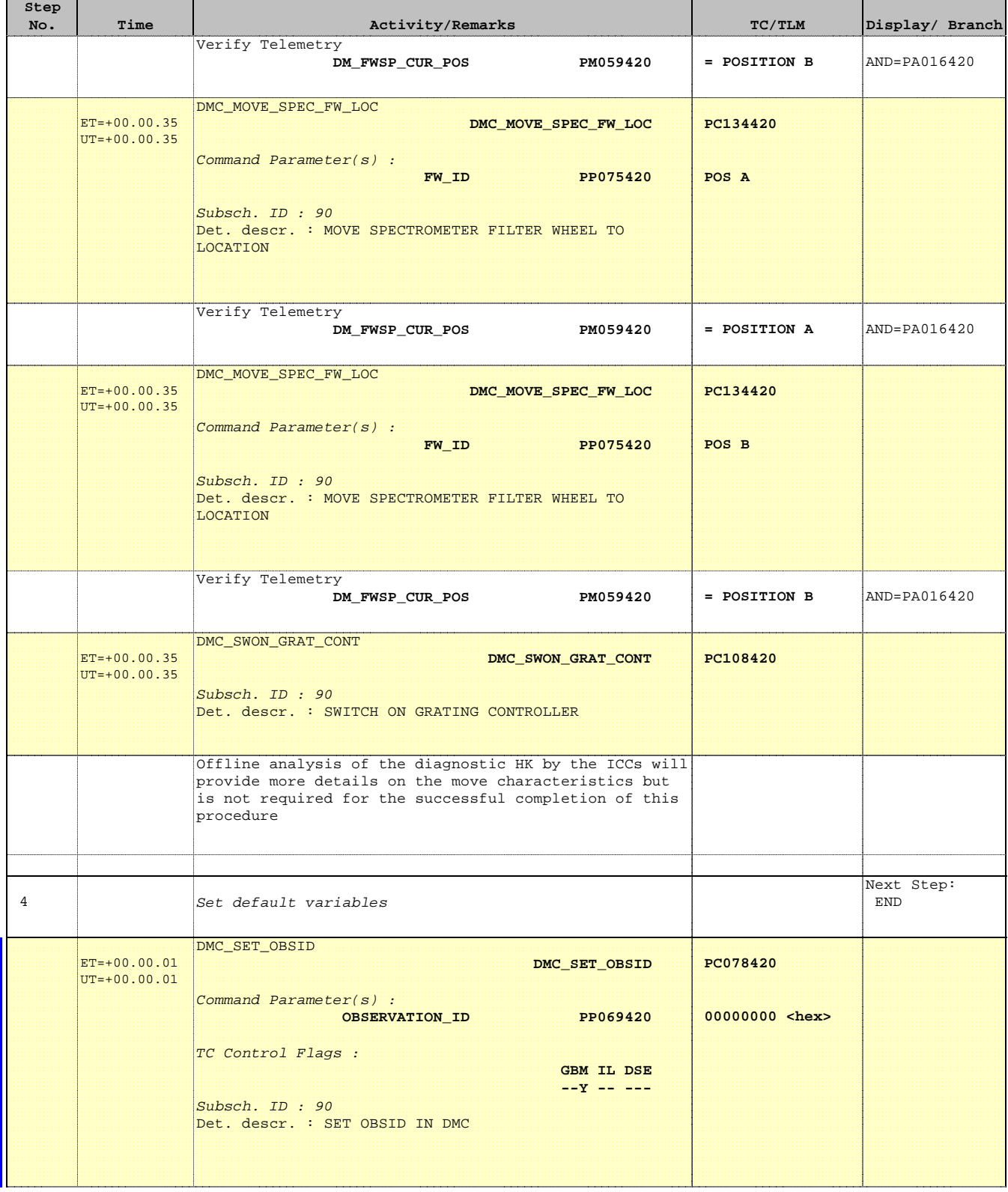

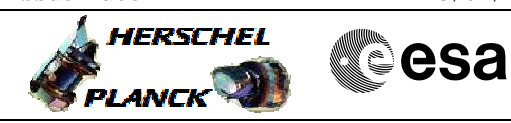

 PACS\_Spec\_Fil\_Testseq\_OBS File: H\_COP\_PAC\_F003.xls Author: R. Biggins

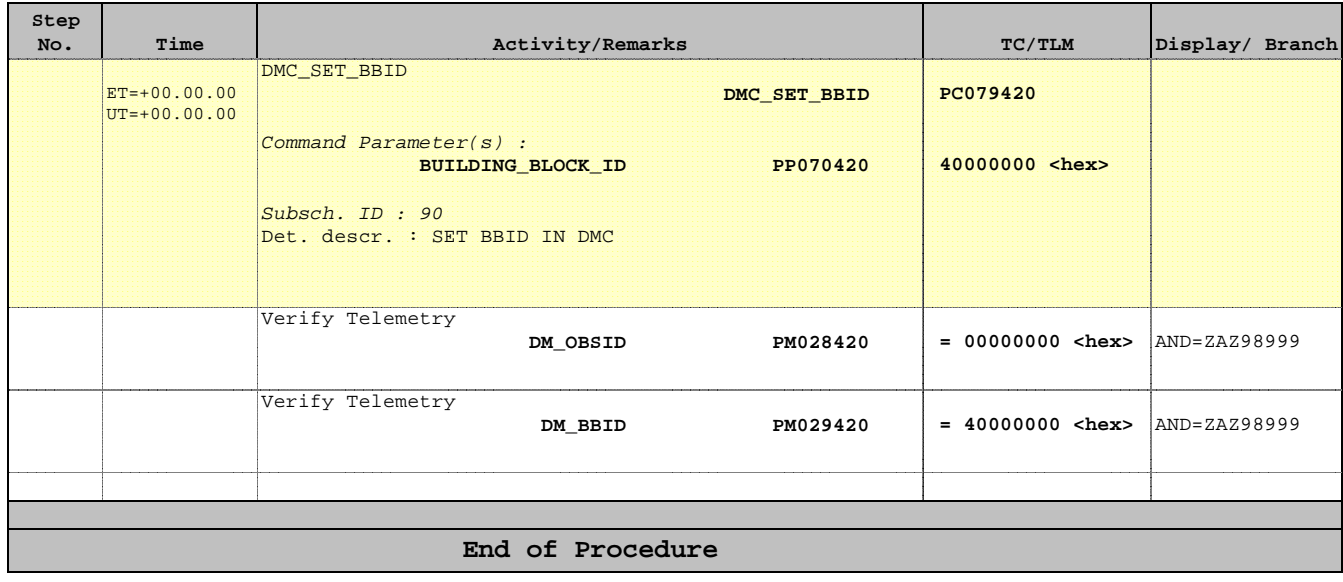